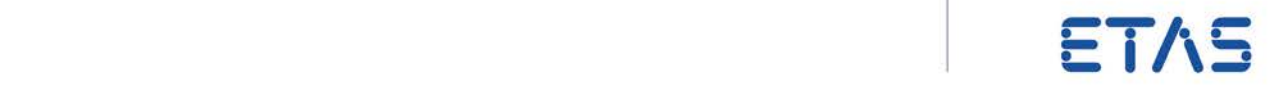

**DESK-LABCAR** デフォルトプロジェクト **V3.5** 入門ガイド

# 著作権

本書のデータを ETAS GmbH からの通知なしに変更しないでください。ETAS GmbH は、本 書に関してこれ以外の一切の責任を負いかねます。本書に記載されているソフトウェアは、 お客様が一般ライセンス契約あるいは単一ライセンスをお持ちの場合に限り使用できます。 ご利用および複写はその契約で明記されている場合に限り、認められます。

本書のいかなる部分も、ETAS GmbH からの書面による許可を得ずに、複写、転載、 伝送、検索システムに格納、あるいは他言語に翻訳することは禁じられています。

© **Copyright 2015 - 2016** ETAS GmbH, Stuttgart

本書で使用する製品名および名称は、各社の(登録)商標あるいはブランドです。 ETAS DESK-LABCAR デフォルトプロジェクト V3.5 - 入門ガイド (日本語版)

# 目次

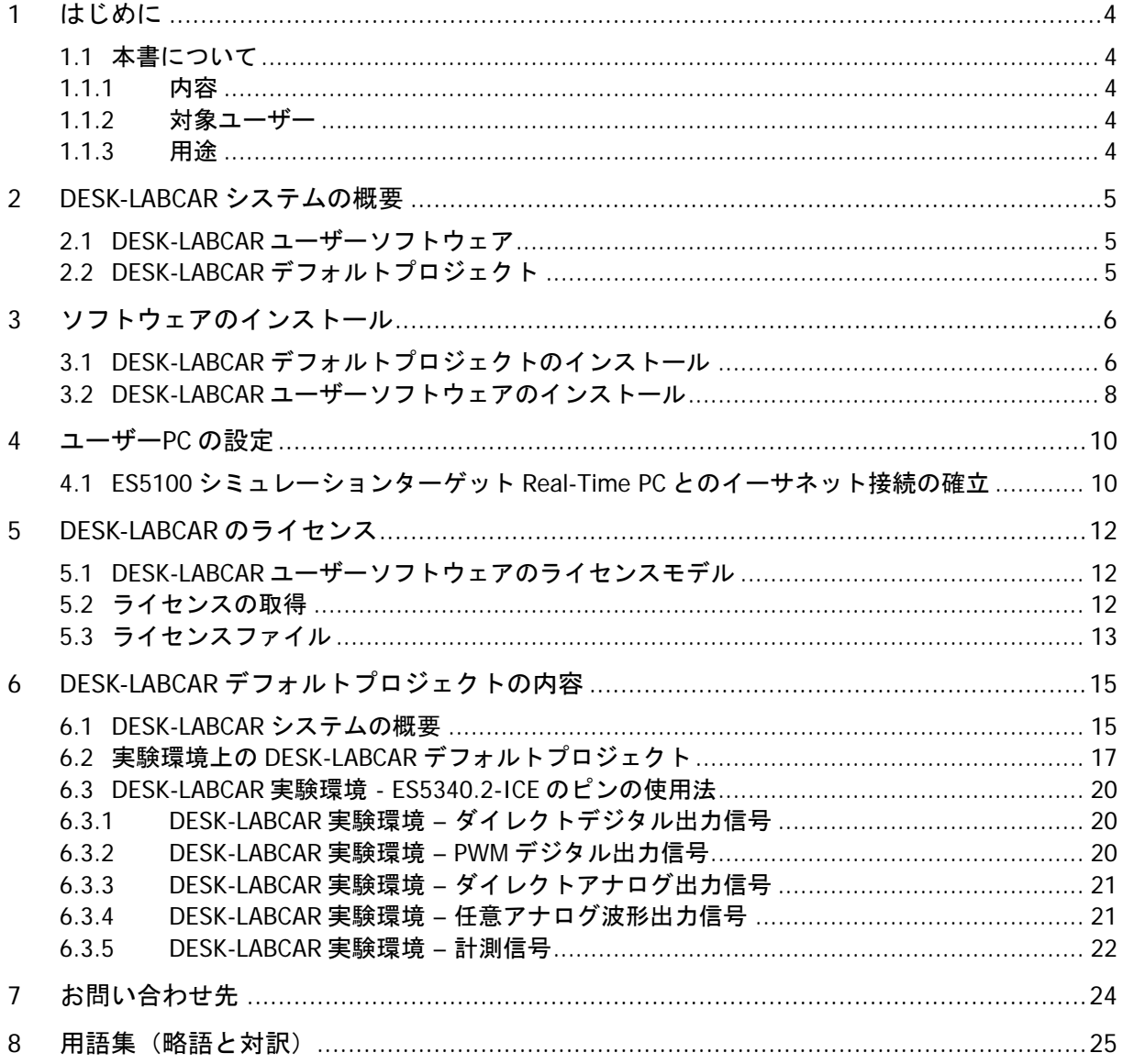

<span id="page-3-0"></span>本書では、DESK-LABCAR システムの概要と、DESK-LABCAR 用デフォルトプロジェクトの内 容について説明しています。

#### <span id="page-3-1"></span>1.1 本書について

本項では、本書の内容を簡単に紹介し、本書の対象読者と使用法に関する情報を提供します。

#### <span id="page-3-2"></span>1.1.1 内容

本書『DESK-LABCAR デフォルトプロジェクト 入門ガイド』は以下の章で構成されています。

- 第 [1](#page-3-0) 章 [はじめに](#page-3-0) (本書の対象ユーザー、用途、免責事項など)
- 第 [2](#page-4-0) 章 DESK-LABCAR [システムの概要](#page-4-0)
- 第[3](#page-5-0)章 [ソフトウェアのインストール](#page-5-0)
- 第 [4](#page-9-0) 章 [ユーザー](#page-9-0)PC の設定 (ユーザーPC を LABCAR に接続する方法)
- 第 [5](#page-11-0) 章 [DESK-LABCAR](#page-11-0) のライセンス(ETAS のライセンス管理について)
- 第 [6](#page-14-0) 章 DESK-LABCAR [デフォルトプロジェクトの内容](#page-14-0)
- 第[7](#page-23-0)章 [お問い合わせ先](#page-23-0)
- 第[8](#page-24-0)章 [用語集\(略語と対訳\)](#page-24-0)
- <span id="page-3-3"></span>1.1.2 対象ユーザー

本書は ECU(電子制御装置)の開発や試験を行う専門のエンジニアを対象としています。ユ ーザーには車両関連の計測と ECU テクノロジーに関する専門知識があるものと想定してい ます。

<span id="page-3-4"></span>1.1.3 用途

DESK-LABCAR は工業施設内で使用することを前提に設計・製作されています。

以下の用途に使用できます。

- ソフトウェアシステムの試験(手動および自動)
- ECU の初期段階における試験

DESK-LABCAR を上記以外の用途に使用した場合に発生する傷害や損害については、ETAS は 責任を負いません。

# <span id="page-4-0"></span>**2 DESK-LABCAR** システムの概要

DESK-LABCAR は、ECU の機能試験を行うためのコンパクトなハードウェアシミュレーショ ンシステムです。

このシステムを使用する試験環境には、以下のようなメリットがあります。

- 複合的な障害の根本的原因を開発早期に発見できます。
- 人や車両を危険にさらすことなく、各種試験を同じ条件で繰り返し実行できます。

またこのシステムにより、ソフトウェアのリリース時だけでなく、ECU 開発の早期において も、制御・診断機能の評価試験を効率的に実行することができます。

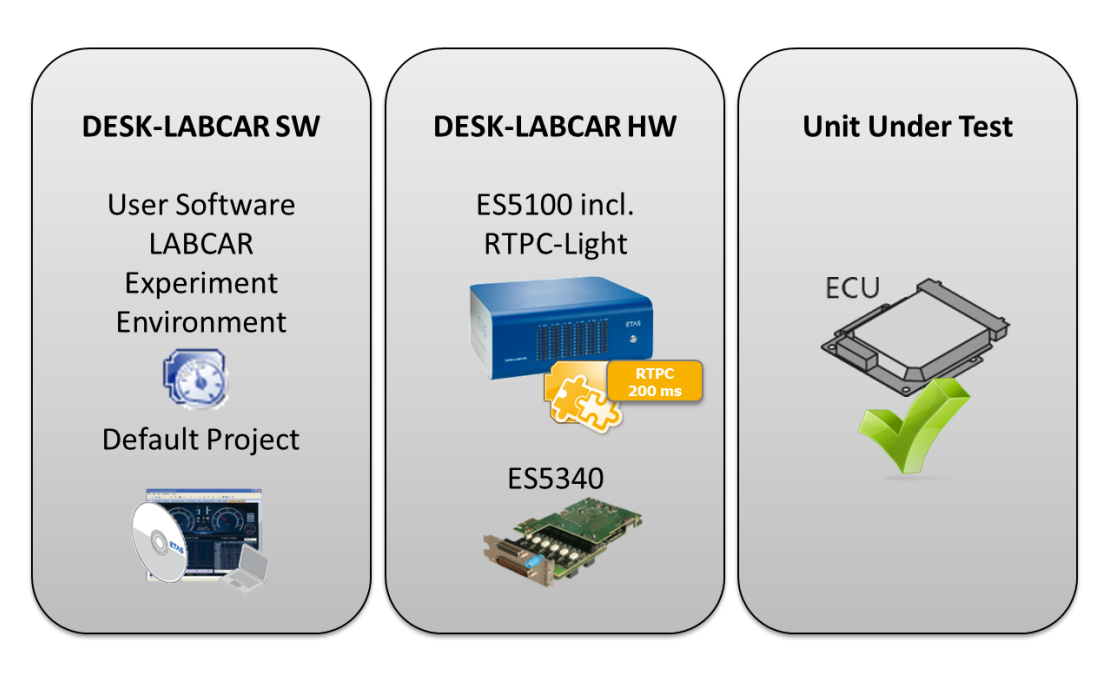

図 **2-1** DESK-LABCAR システムのセットアップ例と動作環境

<span id="page-4-1"></span>2.1 DESK-LABCAR デフォルトプロジェクト

「DESK-LABCAR デフォルトプロジェクト」は、ES5100.1 デスクトップハウジング内に組み 込まれた RTPC の基本的なハードウェア構成と、ES5340.2 内燃エンジンボードにおいて使 用可能なすべての HW チャンネルと I/O モデル信号の設定済み環境を提供するものです。

2.2 DESK-LABCAR ユーザーソフトウェア

DESK-LABCAR ユーザーソフトウェアは、実験の設定(GUI エレメントやパラメータの設 定)と操作を行うための環境です。

実験環境では以下のようなことが行えます。

- 各種ペイン ("Element List"、"Signal Center"、"Workspace Elements") からすべての パラメータと測定変数にアクセス可能
- GUI エレメント(実験中に測定変数の表示やパラメータの変更を行うための各種計器 類) の作成
- 信号変換とセンサ/アクチュエータのモデリング
- 信号経路のトレーシング
- データロガーによるデータ記録
- シグナルジェネレータによるスティミュレーション入力

<span id="page-5-1"></span><span id="page-5-0"></span>3.1 DESK-LABCAR デフォルトプロジェクトのインストール

本項では、DESK-LABCAR デフォルトプロジェクトをインストールする方法を説明します。

# **DESK-LABCAR** デフォルトプロジェクトをインストールする:

DESK-LABCAR デフォルトプロジェクトをインストールする前に、あらかじめ DESK-LABCAR ユーザーソフトウェアが正しくインストールされていることを確認してください([3.2](#page-7-0) 項 「DESK-LABCAR [ユーザーソフトウェアのインストール」](#page-7-0)を参照してください)。

- 製品 DVD を DVD-ROM ドライブに挿入します。 DVD ブラウザが起動されます。
- **Tools and Utilities** → **DESK-LABCAR Default Project** を選択 します。

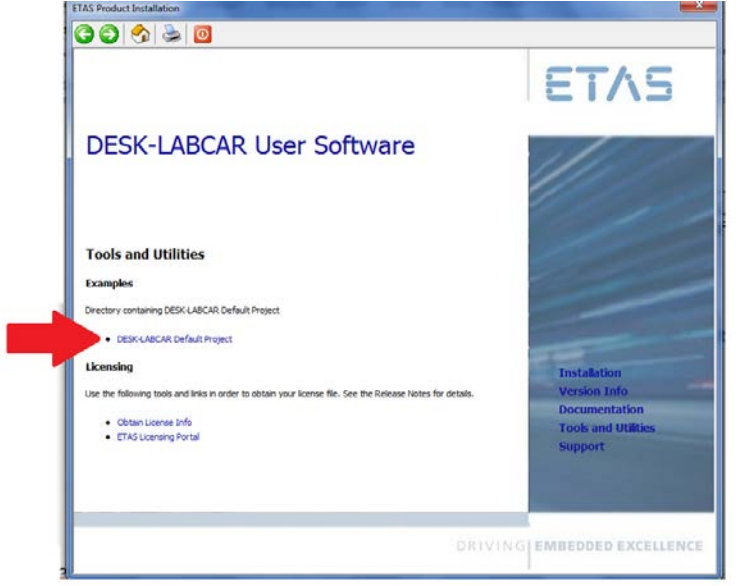

以下のウィンドウが開き、\*.zip ファイルが表示されます。

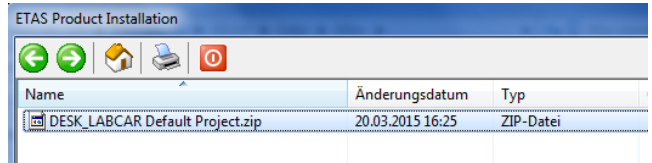

- ユーザーPC 上に DESK-LABCAR Default Project.zip ファイルを解 凍します。
	- 構造化された一連のファイルが解凍されます。

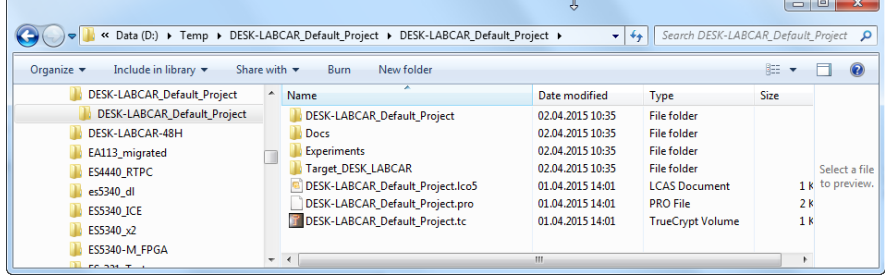

### これらのファイルには、必要なすべてのターゲットファイルと、 設定済みの実験環境ワークスペースが含まれています。

### **LABCAR-OPERATOR** ユーザーのためのメモ:

LABCAR-OPERATOR (-IP) が PC 上で実行されている場合は、<installation\_folder>\ DESK-LABCAR\_Default\_Project フォルダにある DESK-LABCAR\_Default\_Project.lco5 プロジェクトを 直接開いて、プロジェクトの編集、修正、保存を行うことができます。

■ ファイル"<extraction\_folder>\ DESK-

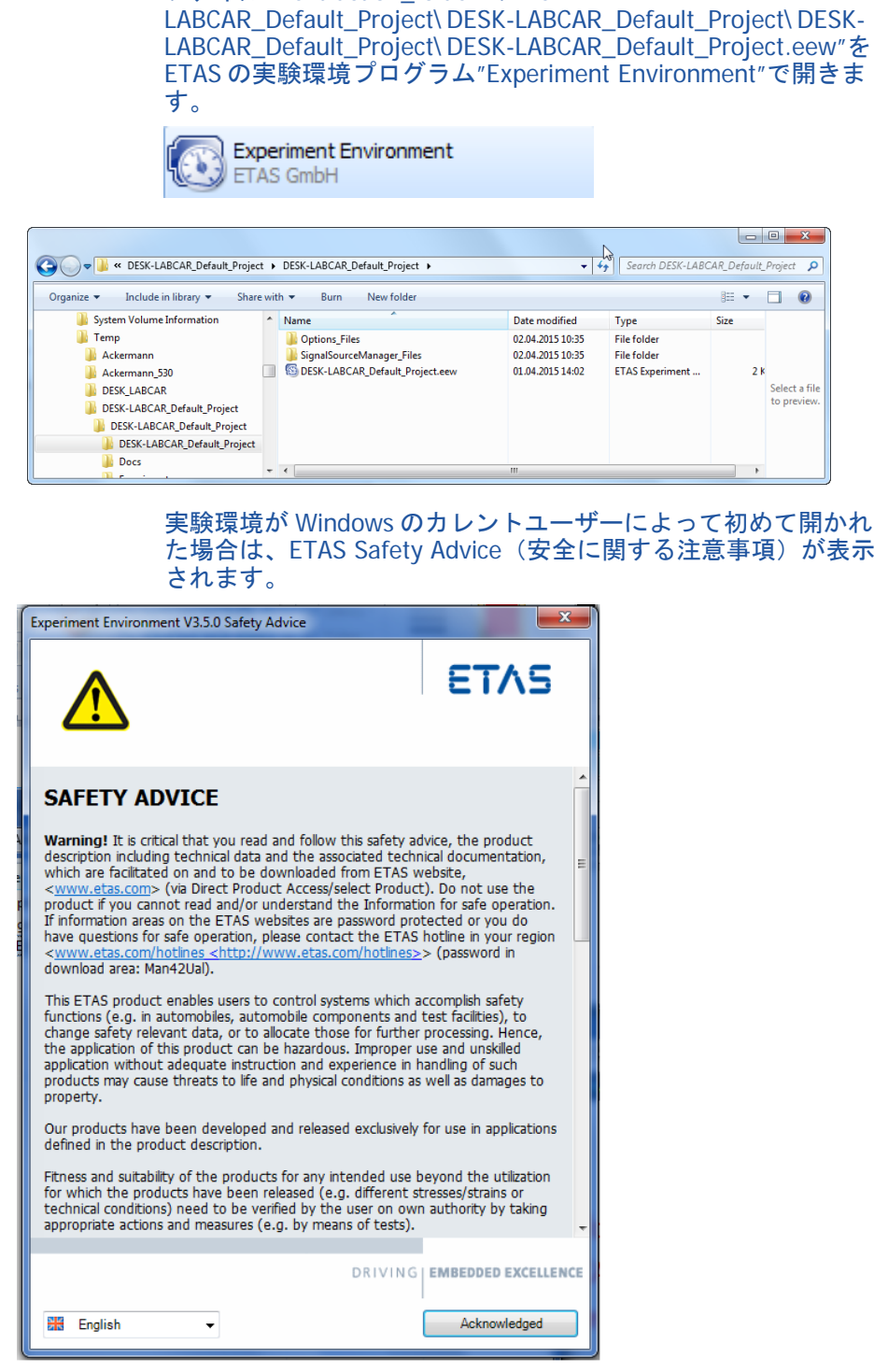

 内容をよく読んで **Acknowledge** をクリックします。 DESK-LABCAR\_Default\_Project.eew という実験環境ワークスペー スファイルが初めて開かれると、ワークスペースの場所が変わっ

たことを通知する警告が通知される場合がありますが、これは所 定の挙動です。

内容を確認してから **Yes** をクリックして進みます。

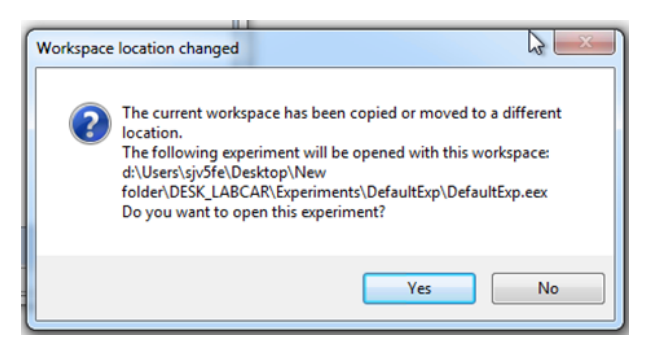

### DESK-LABCAR ワークスペースがロードされた状態で実験環境が 開き、使用可能な状態になります。

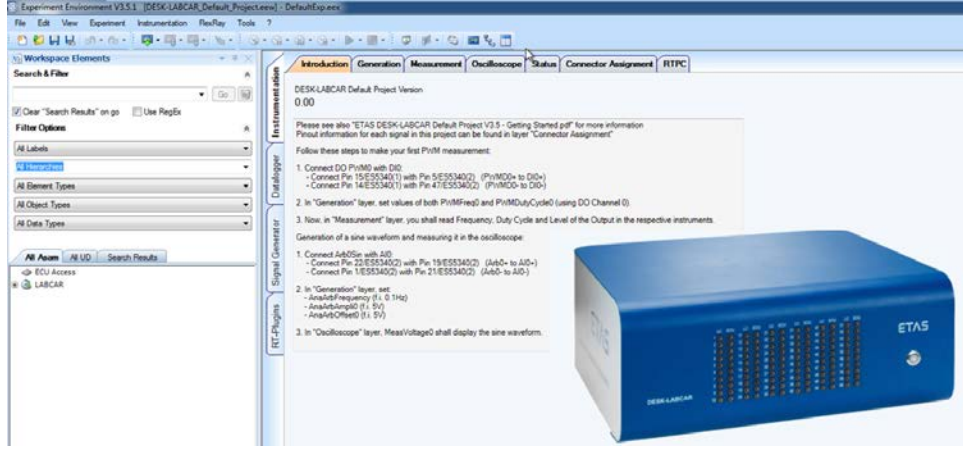

### <span id="page-7-0"></span>3.2 DESK-LABCAR ユーザーソフトウェアのインストール

本項では DESK-LABCAR ユーザーソフトウェアをインストールする方法を説明します。

# **DESK-LABCAR** ユーザーソフトウェアをインストールする:

- 製品 DVD を DVD-ROM ドライブに挿入します。 DVD ブラウザが起動されます。
- **Installation** → **Install DESK-LABCAR User Software** を選 択します。 HSP (Hardware Service Pack) は、後でインストールすることが できます。

ウェルカムウィンドウが開きます。

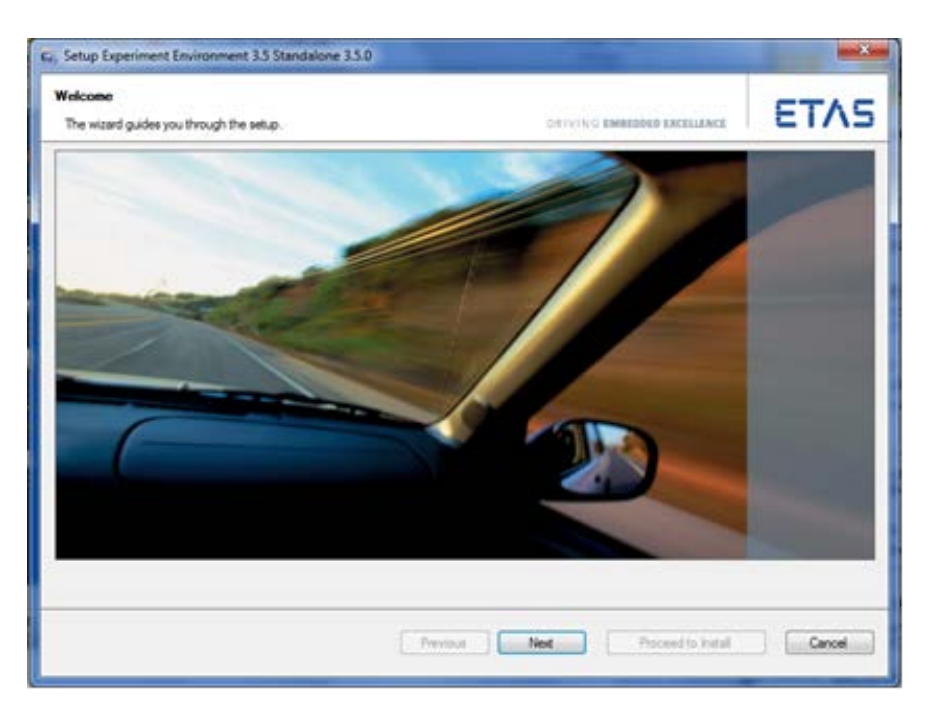

- **Next** をクリックして、インスタレーションウィザードの指示に 従います。
	- インストールにかかる時間は、ユーザーPC にインストールされ ているコンポーネントにより異なります。
- 使用可能なすべてのコンポーネントが選択されていて、インスト ールされる状態(Ready to install)であることを確認します。

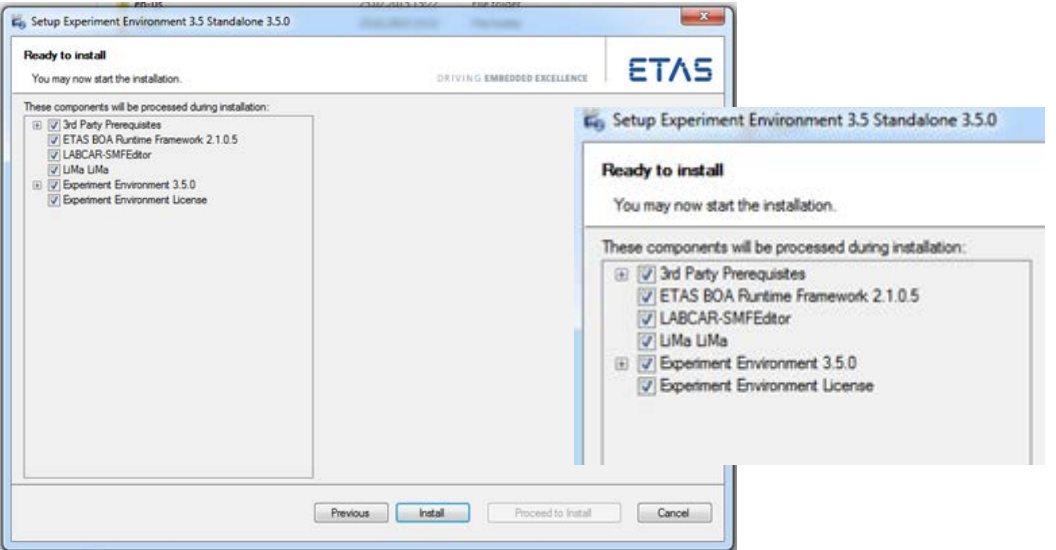

- **Finish** をクリックしてインストールを実行します。
- 重要:第 5 章を参考にして、ライセンスが有効であるかどうかを 確認してください。

<span id="page-9-0"></span>DESK-LABCAR を操作するためには、各種ソフトウェアがインストールされていて ES5100 Real-Time PC シミュレーションターゲットと接続しているユーザーPC が必要です。本章で はユーザーPC を設定する方法を説明します。

設定には以下の作業が含まれます。

- シミュレーションターゲット Real-Time PC とのイーサネット接続の確立
- <span id="page-9-1"></span>4.1 ES5100 シミュレーションターゲット Real-Time PC とのイーサネット接続の確立
	- ユーザーPC にイーサネットインターフェースが搭載されていて、ネットワーク接続 が正しく設定されていることを確認してください(デフォルト IP アドレス: 192.168.40.240、サブネットマスク:255.255.225.0)。
	- 同梱のイーサネットケーブル(RJ45 ソケット x2)で、ユーザーPC と Real-Time PC 背面のイーサネットコネクタ"Eth0 (Host)"とを接続します。

Real-Time PC (RTPC) との接続テスト

接続をテストするには、以下の手順を実行してください。

**Real-Time PC** の電源をオンにしてシステムを起動する:

- 電源スイッチ(背面右下)をオンにします。
- ES5100.1 ハウジング前面にあるスイッチで、Real-Time PC の電 源をオンにします。

### シミュレーションコントローラを停止する:

- ユーザーPC 上でウェブブラウザを開きます。
- URL http://192.168.40.14 に接続します。
- シミュレーションコントローラを停止します(図 4-1 ①)。詳し い操作方法は、RTPC のヘルプファイルを参照してください。

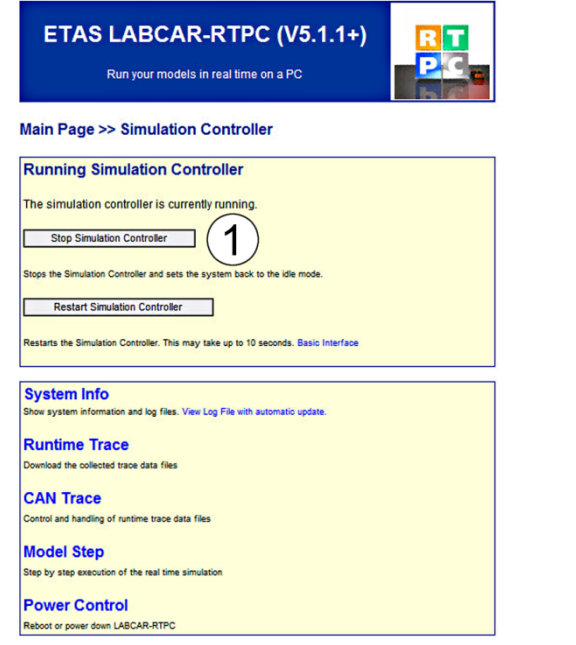

図 **4-1** シミュレーションコントローラを停止する(画面例)

# **Real-Time PC** をシャットダウンする:

- Real-Time PC の ON/OFF スイッチを押します。 または
- RTPC をシャットダウンします(図 4-2 ①)。詳しい操作方法は、 RTPC のヘルプファイルを参照してください。

Real-Time PC の ON/OFF スイッチが存在しない、または操作で きない場合は、ウェブインターフェースのリンクを使用して Real-Time PC のシャットダウンや再起動を行うことができます。

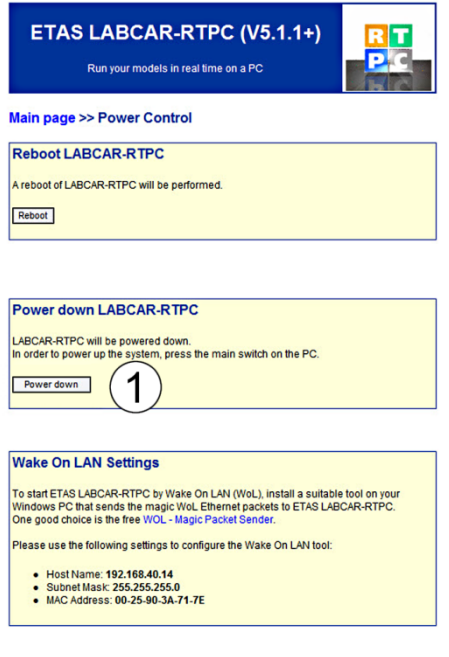

図 **4-2** RTPC をシャットダウンする(画面例)

LABCAR-RTPC の操作、特に上述のウェブインターフェースの詳細については、LABCAR-RTPC ユーザーズガイドを参照してください。

<span id="page-11-0"></span>ETAS のソフトウェア製品を使用するにはライセンスが必要です。本項ではライセンス管理 について詳しく説明します。

各ライセンスの適用範囲やその他の条件については、ソフトウェア製品の使用条件に関する ドキュメントをご参照ください。このドキュメントはソフトウェア製品に同梱されています。

<span id="page-11-1"></span>5.1 DESK-LABCAR ユーザーソフトウェアのライセンスモデル

DESK-LABCAR ユーザーソフトウェアは、マシンネームライセンスで運用されます。

#### マシンネームライセンス(ローカル)

- 特定の PC を対象としたライセンスで、ライセンス管理は PC のユーザー自身が行いま す。
- ライセンスは特定の PC にリンクするので、その PC を使用すればいつでもライセンス を使用できます。
- PC を交換する際は新しいライセンスを発行する必要があります。

### <span id="page-11-2"></span>5.2 ライセンスの取得

マシンネームライセンスは、ETAS ライセンスポータル(URL は製品に同梱されたドキュメ ントに記載されています)からライセンスを取得します。

ライセンスポータルへのログイン方法には以下の 3 通りがあります。

アクティベーション ID でログインする

ログインすると「アクティベーション」(1)が表示され、これを管理することができま す。アクティベーション ID は製品に添付されたライセンスドキュメントに記載され ています。

- エンタイトルメント ID でログインする エンタイトルメントに関連付けられたすべてのアクティベーション<sup>②</sup>が表示され、こ れらを管理することができます。この方法は、部署や会社単位で 1 つのエンタイトル メントを使用するような場合に便利です。
- E メールアドレスとパスワードでログインする

ユーザーアカウントに割り当てられたすべてのアクティベーションとエンタイトルメ ントが表示され、それらを管理することができます。この方法は、ツール管理者の方 が複数のエンタイトルメントを管理するような場合に便利です。

ライセンスポータルの使用方法がわからない場合は ヘルプ というリンクをクリックしてヘ ルプドキュメントを開いてください。

(1) 「アクティベーション」には、特定の製品とそのライセンス条件、ライセンス数など、ライセンス 発行に必要な情報が割り当てられています。各アクティベーションは、「アクティベーション ID」に よって識別されます。

(2) 「エンタイトルメント」は、ある製品について 1 つまたは複数のライセンスを保持するためのユー ザー権限を表すものです。つまりエンタイトルメントはソフトウェアを使用する権利の「口座」のよ うなもので、ここから必要に応じてライセンスを取り出すことができます。

#### 必要な情報

ライセンスをアクティベート(=有効化)するには、使用する PC についての以下の情報が 必要です。

マシンネームライセンス

ライセンスを結び付けるイーサネットアダプタの MAC アドレス

<span id="page-12-0"></span>5.3 ライセンスファイル

ライセンスポータルでライセンスが発行されると<name>.Lic というライセンスファイルが 生成されるので、このファイルを ETAS ライセンスマネージャで PC に登録します。 ETAS ライセンスマネージャは、前述の製品インストール時に 自動的にインストールされま す。

### ライセンスのインストール状態を調べる:

 Windows スタート メニューから **ETAS** → **License Management** → **ETAS License Manager** を選択します。 ETAS ライセンスマネージャ ("ETAS License Manager") が開き、 インストールされている製品のライセンス情報が表示されます。 各エントリ行の先頭の列のシンボルと"ステータス"列に表示さ れるテキスト情報で、有効なライセンスがインストールされてい るかどうかがわかります。

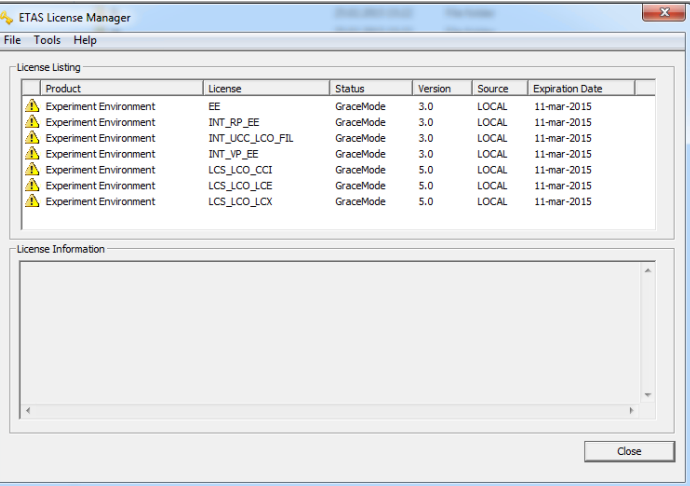

### ライセンスを追加する:

- ETAS ライセンスマネージャの ファイル(**File**)メニューから ラ **イセンスファイルの追加 (Add Licensing File) を選択します。**
- "ライセンスのインストール"("Install License") ダイアログボッ クスが開きます。

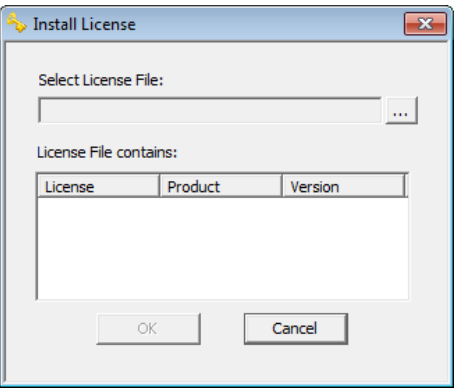

- "ライセンスファイルの選択" ( "Select License File") フィールド の右側にある **...** ボタンをクリックします。
- ファイル選択ダイアログボックスで、ライセンスファイルを選択 して 開く(**Open**) をクリックします。 "ライセンスのインストール"( "Install License")ダイアログボ ックスに、選択されたライセンスファイルの情報が表示されます。

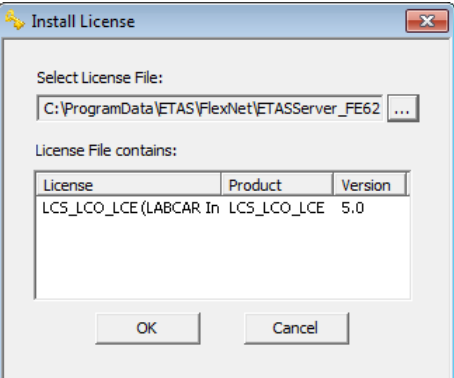

注記: 上記ダイアログボックスの"バージョン"列に表示され る番号は、ライセンスのバージョン番号で、ソフトウェアのバー ジョン番号とは異なります。

 **OK** をクリックしてライセンスファイルをインストールします。 上記の操作で選択されたライセンスの情報が、ETAS ライセンマ ーール・・・・・・・。<br>ネージャに反映されます。エントリの先頭部分には、ライセンス が有効であることを示す緑のチェックマークシンボルが表示され す。

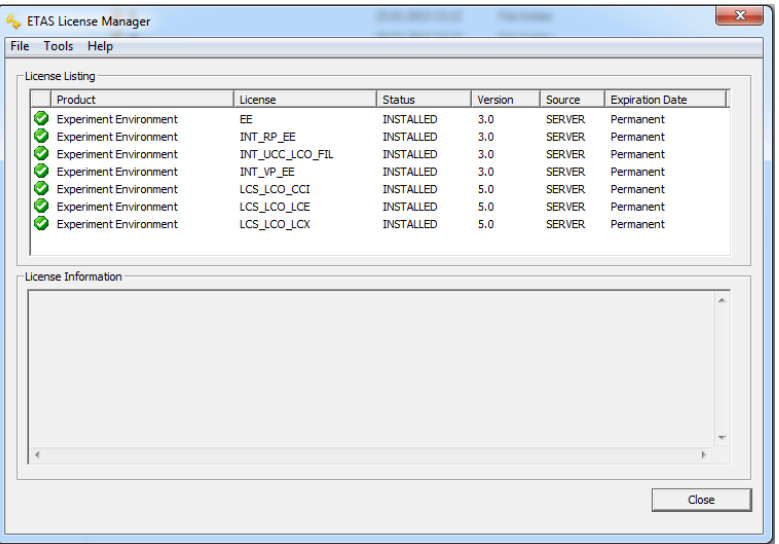

注記: 上記の操作を行っても緑のシンボルが表示されない場合、 ライセンスファイル、または他の製品に関連するライセンスに何 らかの問題がある可能性があります。ETAS ライセンスマネージ ャについての詳しい情報は、ETAS ライセンスマネージャのオン ラインヘルプを参照してください。

■ ETAS ライセンスマネージャを閉じます。

# <span id="page-14-0"></span>**6 DESK-LABCAR** デフォルトプロジェクトの内容

DESK-LABCAR デフォルトプロジェクトは、ES5100.1 に組み込まれた RTPC 用の基本的なハ ードウェアコンフィギュレーションと ES5340.2-ICE ボード用のすべてのハードウェアチャ ンネルと I/O モデル信号のコンフィギュレーションが設定された、LABCAR-EE 用プロジェ クトです。

### <span id="page-14-1"></span>6.1 DESK-LABCAR システムの概要

下図は、DESK-LABCAR の ES5100.1 ハウジングとそのハードウェアコンポーネントを示した ものです。

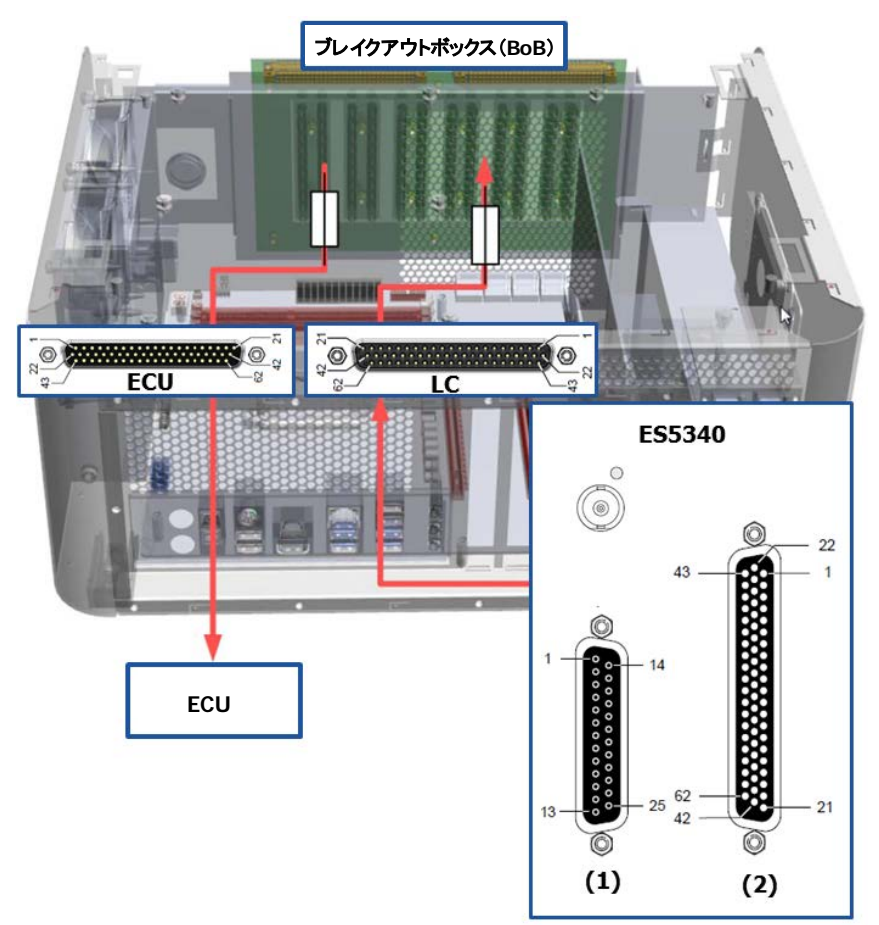

この図はDESK-LABCARのデフォルト構成を示しています。 詳細は、各ハードウェアのユーザーズガイドを参照してください。

図 **6-1** ES5100 – ES5340.2-ICE システムの概要

次ページ以降の表は、ES5100 BOB (Breakout Box) と ES5340.2-ICE について、DESK-LABCAR デフォルトプロジェクトワークスペースに関連するすべてのピンの名前をまとめたも のです。

配線には、実験対象装置、BOB、ES5340.2-ICE の各コネクタをケーブルで接続します。 DESK-LABCAR デフォルトプロジェクトは、最大数の ES5340.2-ICE ハードウェアチャンネル と I/O 信号を実験環境において使用できるように設定されており、ES5340.2-ICE のコネクタ (1) と (2) のすべての I/O 信号を BOB コネクタに接続することができます。

| 1<br>1<br>1<br>Analog Output Channel 0<br>Analog Output Channel 6-<br>1<br>1<br>2<br>2<br>2<br>2<br>External Ref. Channel 0<br>2<br>Digital Output Channel 6<br>3<br>3<br>Analog Output Channel 1<br>Analog Output Channel 7-<br>3<br>3<br>3<br>4<br>4<br>4<br>4<br>4<br>External Ref. Channel 1<br>Digital Output Channel 7<br>5<br>5<br>5<br>5<br>5<br>Analog Output Channel 2<br>Digital Input Channel 0<br>6<br>6<br>6<br>6<br>External Ref. Channel 2<br>6<br>Digital Input Channel 1<br>7<br>7<br>7<br>7<br>Analog Output Channel 3<br>7<br>Digital Input Channel 2<br>8<br>8<br>8<br>8<br>8<br>External Ref. Channel 3<br>Digital Input Channel 3<br>9<br>9<br>9<br>9<br>9<br>Analog Output Channel 4<br>Digital Input Channel 4<br>External Ref. Channel 4<br>10<br>10<br>10<br>10<br>10<br>Digital Input Channel 5<br>11<br>11<br>Analog Output Channel 5<br>11<br>11<br>11<br>Digital Input Channel 6<br>12<br>12<br>12<br>12<br>12<br>External Ref. Channel 5<br>Digital Input Channel 7<br>13<br>13<br>13<br>13<br>Digital Input Channel 8<br>13<br>n.c.<br>14<br>14<br>14<br>Ground Channel 0<br>Digital Input Channel 9<br>14<br>14<br>15<br>15<br>15<br>15<br>15<br>Digital Output Channel 0<br>Digital Input Channel 10<br>16<br>16<br>16<br>16<br>Ground Channel 1<br>16<br>Digital Input Channel 11<br>17<br>17<br>17<br>17<br>Digital Output Channel 1<br>17<br>Digital Input Channel 12<br>18<br>18<br>18<br>18<br>Ground Channel 2<br>18<br>Digital Input Ground<br>19<br>19<br>19<br>19<br>19<br>Digital Output Channel 2<br>Analog Input Channel 0<br>20<br>20<br>20<br>20<br>Ground Channel 3<br>20<br>Analog Input Channel 1<br>21<br>21<br>21<br>Digital Output Channel 3<br>Analog Input Ground<br>21<br>21<br>22<br>22<br>22<br>22<br>Ground Channel 4<br>22<br>Analog Output Channel 6+<br>23<br>23<br>23<br>23<br>23<br>Excitation +<br>Digital Output Channel 4<br>24<br>24<br>24<br>24<br>Ground Channel 5<br>24<br>Analog Output Channel 7+<br>25<br>25<br>25<br>Digital Output Channel 5<br>Excitation-<br>25<br>25<br>26<br>26<br>26<br>26<br>Digital Input Channel 13<br>27<br>27<br>27<br>27<br>Digital Input Channel 14<br>28<br>28<br>28<br>28<br>Digital Input Channel 15<br>29<br>29<br>29<br>29<br>Digital Input Channel 16<br>30<br>30<br>30<br>30<br>Digital Input Channel 17<br>31<br>31<br>31<br>31<br>Digital Input Channel 18<br>32<br>32<br>32<br>32<br>Digital Input Channel 19<br>33<br>33<br>33<br>33<br>Digital Input Ground<br>34<br>34<br>34<br>34<br>Digital Input Ground<br>35<br>35<br>35<br>35<br>Digital Input Ground<br>36<br>36<br>36<br>Digital Input Ground<br>36<br>37<br>37<br>37<br>37<br>Digital Input Ground<br>38<br>38<br>38<br>38<br>Digital Input Ground<br>39<br>39<br>39<br>39<br>Analog Input Ground<br>40<br>40<br>40<br>40<br>Analog Input Channel 2<br>41<br>41<br>41<br>41<br>Analog Input Channel 3<br>42<br>42<br>42<br>42<br>Analog Input Ground<br>Analog Output Channel 6 AGND<br>43<br>43<br>43<br>43<br>44<br>44<br>44<br>44<br>Digital Output Channel 6 AGND<br>45<br>45<br>45<br>45<br>Analog Output Channel 7 AGND<br>46<br>46<br>46<br>46<br>Digital Output Channel 7 AGND<br>47<br>47<br>Digital Input Ground<br>47<br>47<br>48<br>48<br>48<br>48<br>Digital Input Ground<br>49<br>49<br>49<br>49<br>Digital Input Ground<br>50<br>50<br>50<br>50<br>Digital Input Ground<br>51<br>51<br>51<br>Digital Input Ground<br>51<br>52<br>52<br>52<br>52<br>Digital Input Ground<br>53<br>53<br>53<br>53<br>Digital Input Ground<br>54<br>54<br>54<br>54<br>Digital Input Ground<br>55<br>55<br>55<br>55<br>Digital Input Ground<br>56<br>56<br>56<br>56<br>Digital Input Ground<br>57<br>57<br>57<br>57<br>Digital Input Ground<br>Digital Input Ground<br>58<br>58<br>58<br>58<br>59<br>59<br>59<br>59<br>Digital Input Ground<br>60<br>60<br>60<br>60<br>Analog Input Ground<br>61<br>Analog Input Ground<br>61(n.c.)<br>61(n.c.)<br>61(n.c.)<br>62<br>Analog Input Ground<br>62 (n.c.)<br>62 (n.c.)<br>62 (n.c.) | ECU | BoB | LC | ES5340 (1) |  | ES5340 (2) |  |
|----------------------------------------------------------------------------------------------------|-----|-----|----|------------|--|------------|--|
|                                                                                                    |     |     |    |            |  |            |  |
|                                                                                                    |     |     |    |            |  |            |  |
|                                                                                                    |     |     |    |            |  |            |  |
|                                                                                                    |     |     |    |            |  |            |  |
|                                                                                                    |     |     |    |            |  |            |  |
|                                                                                                    |     |     |    |            |  |            |  |
|                                                                                                    |     |     |    |            |  |            |  |
|                                                                                                    |     |     |    |            |  |            |  |
|                                                                                                    |     |     |    |            |  |            |  |
|                                                                                                    |     |     |    |            |  |            |  |
|                                                                                                    |     |     |    |            |  |            |  |
|                                                                                                    |     |     |    |            |  |            |  |
|                                                                                                    |     |     |    |            |  |            |  |
|                                                                                                    |     |     |    |            |  |            |  |
|                                                                                                    |     |     |    |            |  |            |  |
|                                                                                                    |     |     |    |            |  |            |  |
|                                                                                                    |     |     |    |            |  |            |  |
|                                                                                                    |     |     |    |            |  |            |  |
|                                                                                                    |     |     |    |            |  |            |  |
|                                                                                                    |     |     |    |            |  |            |  |
|                                                                                                    |     |     |    |            |  |            |  |
|                                                                                                    |     |     |    |            |  |            |  |
|                                                                                                    |     |     |    |            |  |            |  |
|                                                                                                    |     |     |    |            |  |            |  |
|                                                                                                    |     |     |    |            |  |            |  |
|                                                                                                    |     |     |    |            |  |            |  |
|                                                                                                    |     |     |    |            |  |            |  |
|                                                                                                    |     |     |    |            |  |            |  |
|                                                                                                    |     |     |    |            |  |            |  |
|                                                                                                    |     |     |    |            |  |            |  |
|                                                                                                    |     |     |    |            |  |            |  |
|                                                                                                    |     |     |    |            |  |            |  |
|                                                                                                    |     |     |    |            |  |            |  |
|                                                                                                    |     |     |    |            |  |            |  |
|                                                                                                    |     |     |    |            |  |            |  |
|                                                                                                    |     |     |    |            |  |            |  |
|                                                                                                    |     |     |    |            |  |            |  |
|                                                                                                    |     |     |    |            |  |            |  |
|                                                                                                    |     |     |    |            |  |            |  |
|                                                                                                    |     |     |    |            |  |            |  |
|                                                                                                    |     |     |    |            |  |            |  |
|                                                                                                    |     |     |    |            |  |            |  |
|                                                                                                    |     |     |    |            |  |            |  |
|                                                                                                    |     |     |    |            |  |            |  |
|                                                                                                    |     |     |    |            |  |            |  |
|                                                                                                    |     |     |    |            |  |            |  |
|                                                                                                    |     |     |    |            |  |            |  |
|                                                                                                    |     |     |    |            |  |            |  |
|                                                                                                    |     |     |    |            |  |            |  |
|                                                                                                    |     |     |    |            |  |            |  |
|                                                                                                    |     |     |    |            |  |            |  |
|                                                                                                    |     |     |    |            |  |            |  |
|                                                                                                    |     |     |    |            |  |            |  |
|                                                                                                    |     |     |    |            |  |            |  |
|                                                                                                    |     |     |    |            |  |            |  |
|                                                                                                    |     |     |    |            |  |            |  |
|                                                                                                    |     |     |    |            |  |            |  |
|                                                                                                    |     |     |    |            |  |            |  |
|                                                                                                    |     |     |    |            |  |            |  |
|                                                                                                    |     |     |    |            |  |            |  |
|                                                                                                    |     |     |    |            |  |            |  |
|                                                                                                    |     |     |    |            |  |            |  |
|                                                                                                    |     |     |    |            |  |            |  |
|                                                                                                    |     |     |    |            |  |            |  |

図 **6-2** ES5100 BOB と ES5340.2-ICE のピン割り当ての概要

<span id="page-16-0"></span>6.2 実験環境上の DESK-LABCAR デフォルトプロジェクト

実験環境で DESK-LABCAR デフォルトプロジェクトを開くと、基本的なハードウェアコンフ ィギュレーションが設定されたワークスペースが開きます。

### **ES5340.2-ICE** のハードウェアチャンネル構成

このワークスペースには ES5340.2-ICE のハードウェアチャンネルコンフィギュレーション が以下のように設定されています。

- デジタル出力チャンネル: 内部プルアップ、+5V
- アナログ出力チャンネル: 内部基準電圧 Uref、10V、シングルエンド
- アナログ任意信号出力チャンネル: 内部基準電圧 Uref、10V、シングルエンド
- デジタル入力チャンネルのしきい値
	- o 下限: 1/3  $U_{ref A}$
	- o 上限:  $2/3$  Uref A
	- o Uref A=5V
- アナログ入力チャンネルの範囲
	- $\circ$  信号 0 および 2:0 V ~ 5 V
	- $\circ$  信号 1 および 3:0 V ~ 40 V

#### **ES5340.2-ICE** の出力信号

このワークスペースには ES5340.2-ICE の以下の出力信号が設定されています。

- 4ストローク内燃エンジン用
- 4 気筒用
- ダイレクトデジタル出力信号 x 4
- PWM デジタル出力信号 x 4
- ダイレクトアナログ出力信号 x 6
- $\mathcal{F}$ ナログ任意波形信号: Sine(正弦波)x 1、Square(矩形波)x 1

#### 実験環境でのジェネレータへのアクセス

EE ワークスペース内で各ジェネレータにアクセスするには、設定済みの "DeskLabcarHwProxy"モジュールを使用します。関連するすべての信号は "CalibrationVariables"フォルダに含まれ、各信号の設定は"Generation"レイヤで行います。

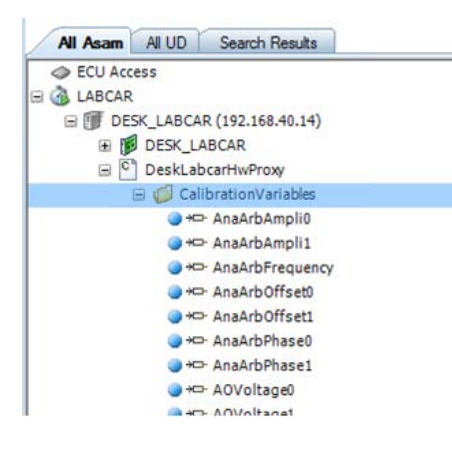

ES5340.2-ICE の出力信号は実験環境の Generation レイヤで可視化されます。

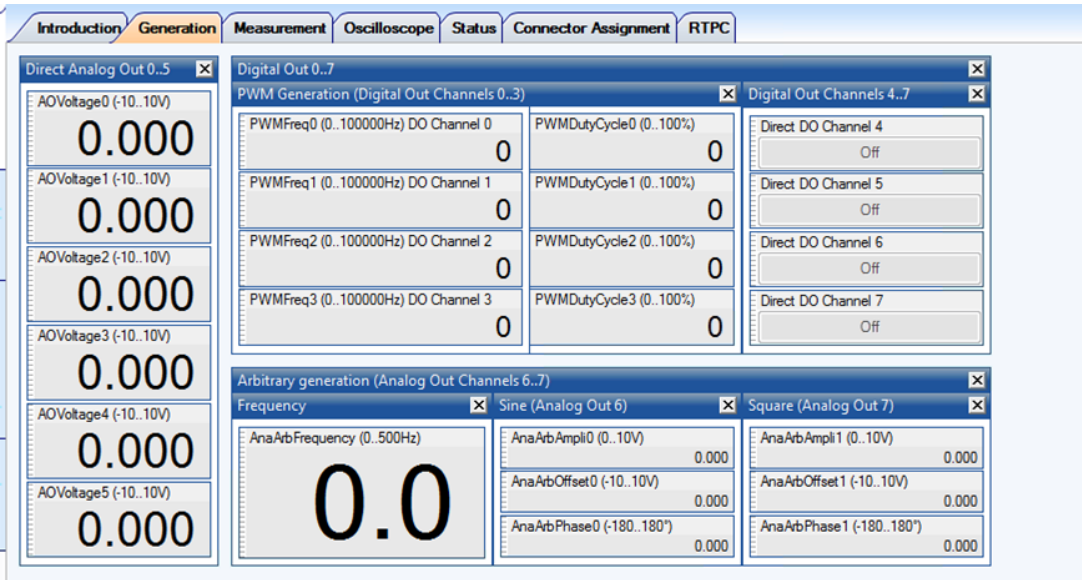

### **ES5340.2-ICE** の入力信号

このワークスペースには ES5340.2-ICE の入力信号が以下のように設定されています。

- デジタル入力レベル (アクティブ High) : State x 16
- デジタル PWM 波形
	- o デジタル入力レベル(アクティブ High): State x 4
	- o デジタル入力信号: PWM Frequency x 4
	- o デジタル入力信号: Duty Cycle x 4
- アナログ入力信号: MeasVoltage x 4 アナログ電圧入力は、64 個のサンプルの平均値を示します。

# 実験環境での計測信号へのアクセス

"DeskLabcarHwProxy"モジュール内の "MeasureVariables"フォルダには、すべての計測信号 が含まれます。これらの信号値は"Measurement"レイヤで読み取ることができます。

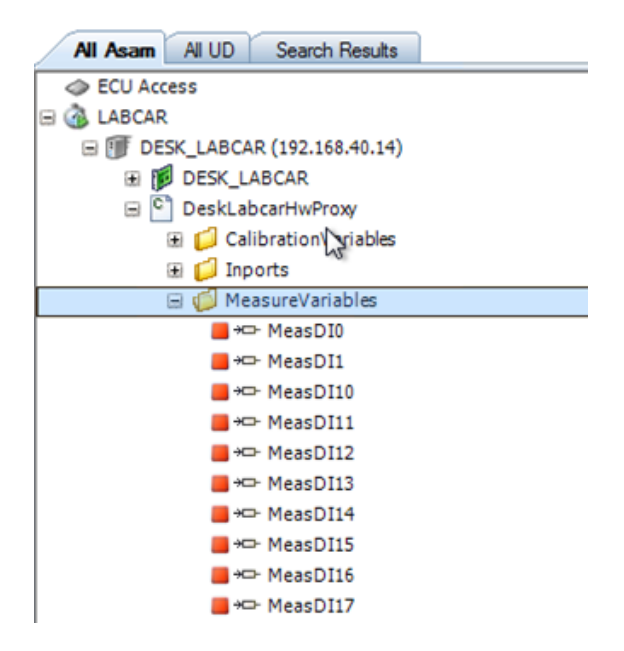

ES5340.2-ICE の入力信号は、実験環境の Measurement レイヤで以下のように可視化されま す。

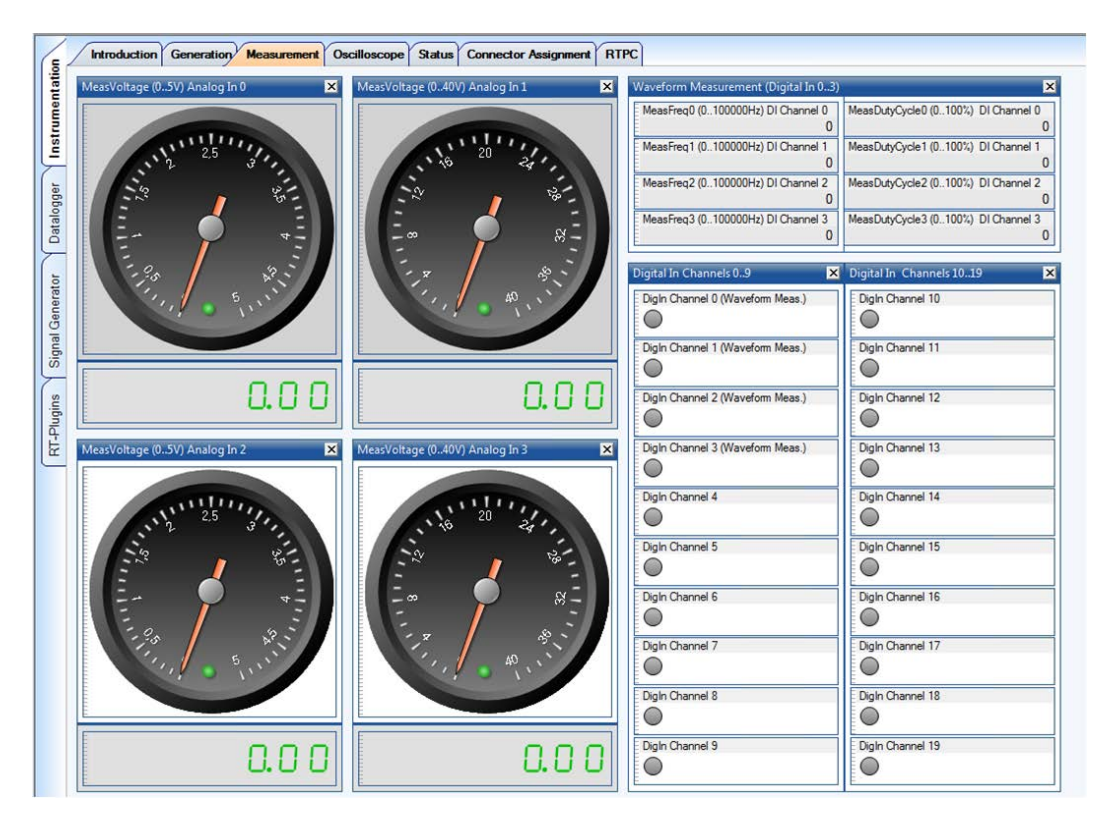

ES5340.2-ICE の電圧計測の入力信号は、実験環境の Oscilloscope レイヤで以下のように可 視化されます。

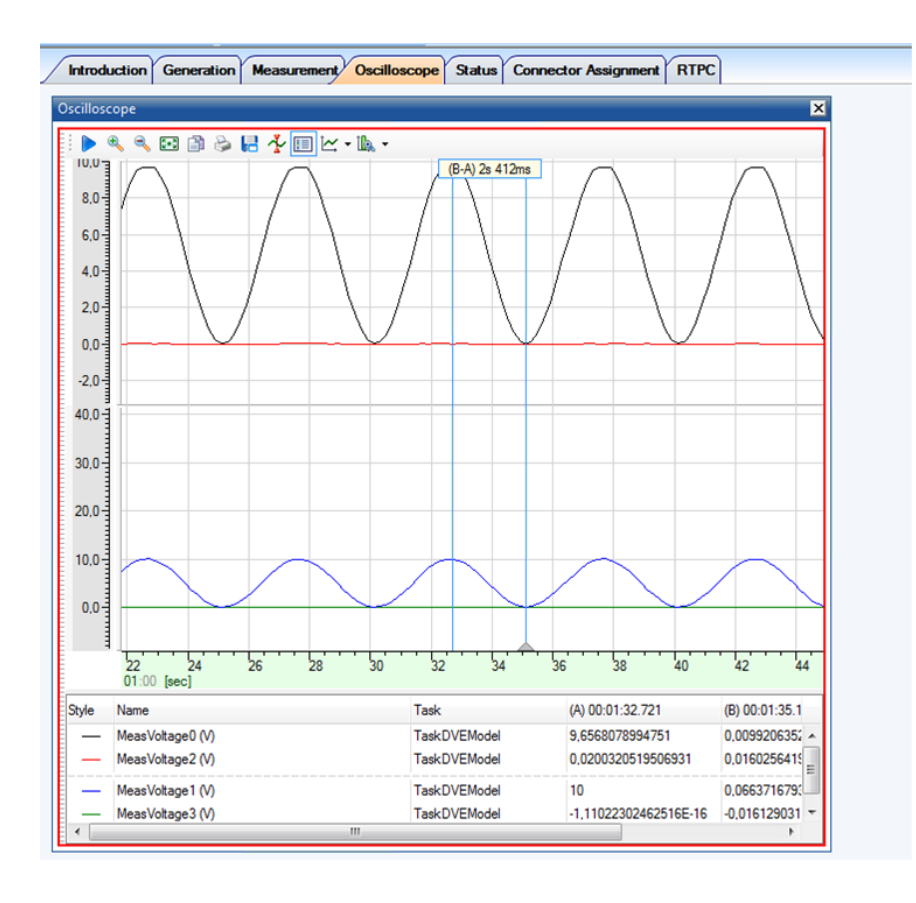

# <span id="page-19-0"></span>6.3 DESK-LABCAR 実験環境 - ES5340.2-ICE のピンの使用法

DESK-LABCAR のデフォルト実験環境には、基本的なハードウェアコンフィギュレーション が設定されています。

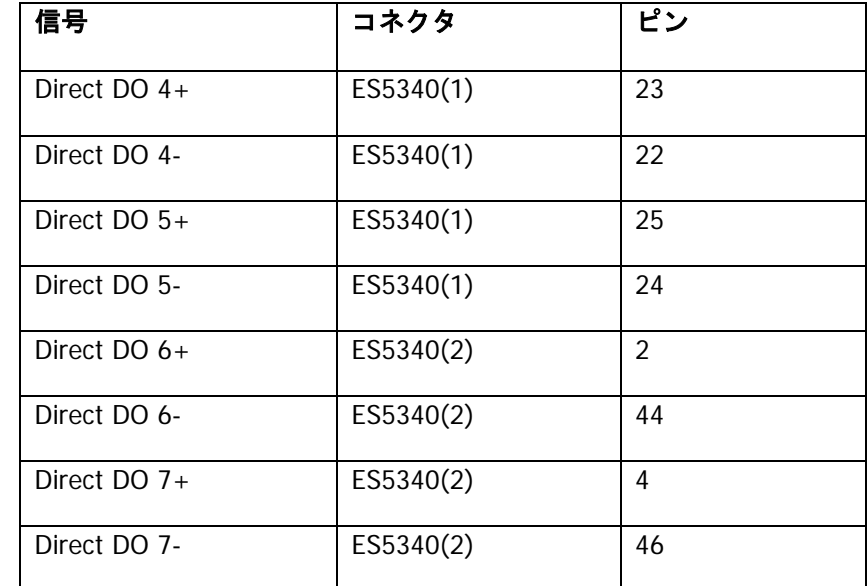

<span id="page-19-1"></span>6.3.1 DESK-LABCAR 実験環境 – ダイレクトデジタル出力信号

### <span id="page-19-2"></span>6.3.2 DESK-LABCAR 実験環境 – PWM デジタル出力信号

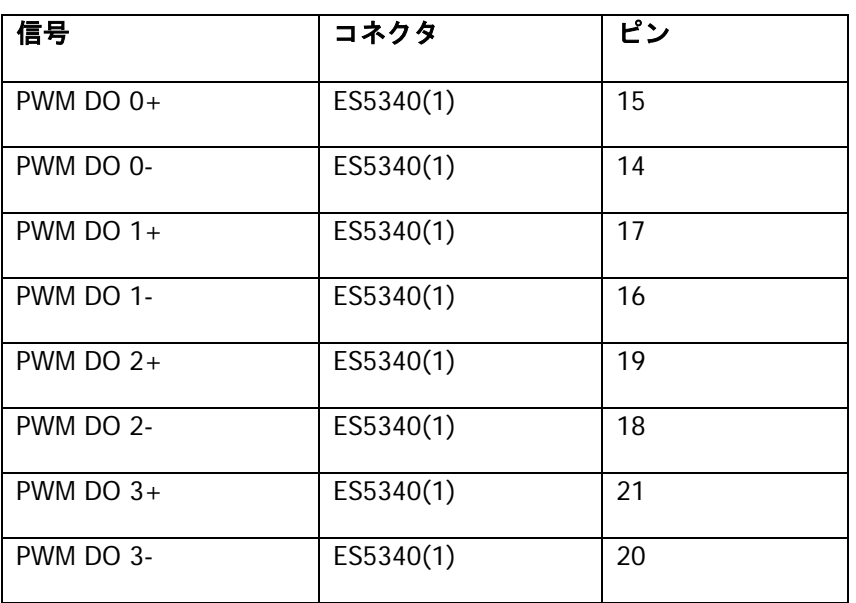

# <span id="page-20-0"></span>6.3.3 DESK-LABCAR 実験環境 – ダイレクトアナログ出力信号

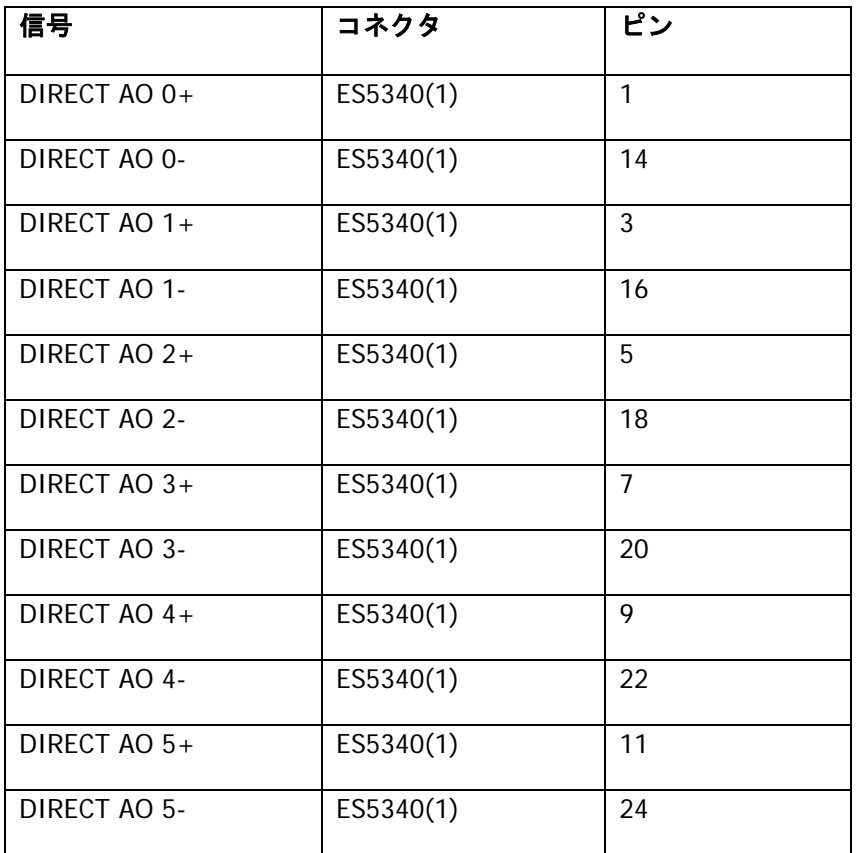

# <span id="page-20-1"></span>6.3.4 DESK-LABCAR 実験環境 – 任意アナログ波形出力信号

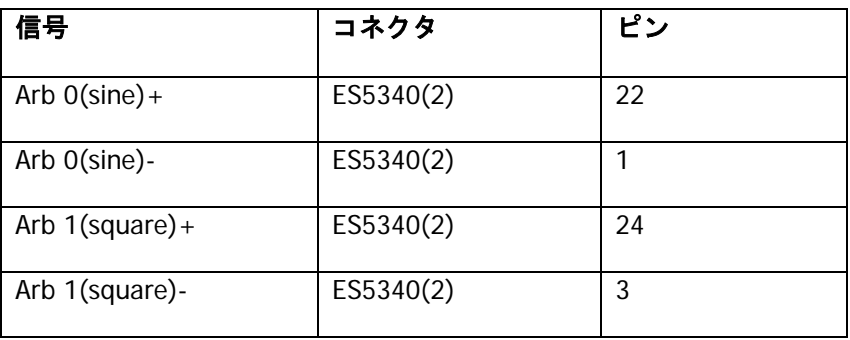

# <span id="page-21-0"></span>6.3.5 DESK-LABCAR 実験環境 – 計測信号

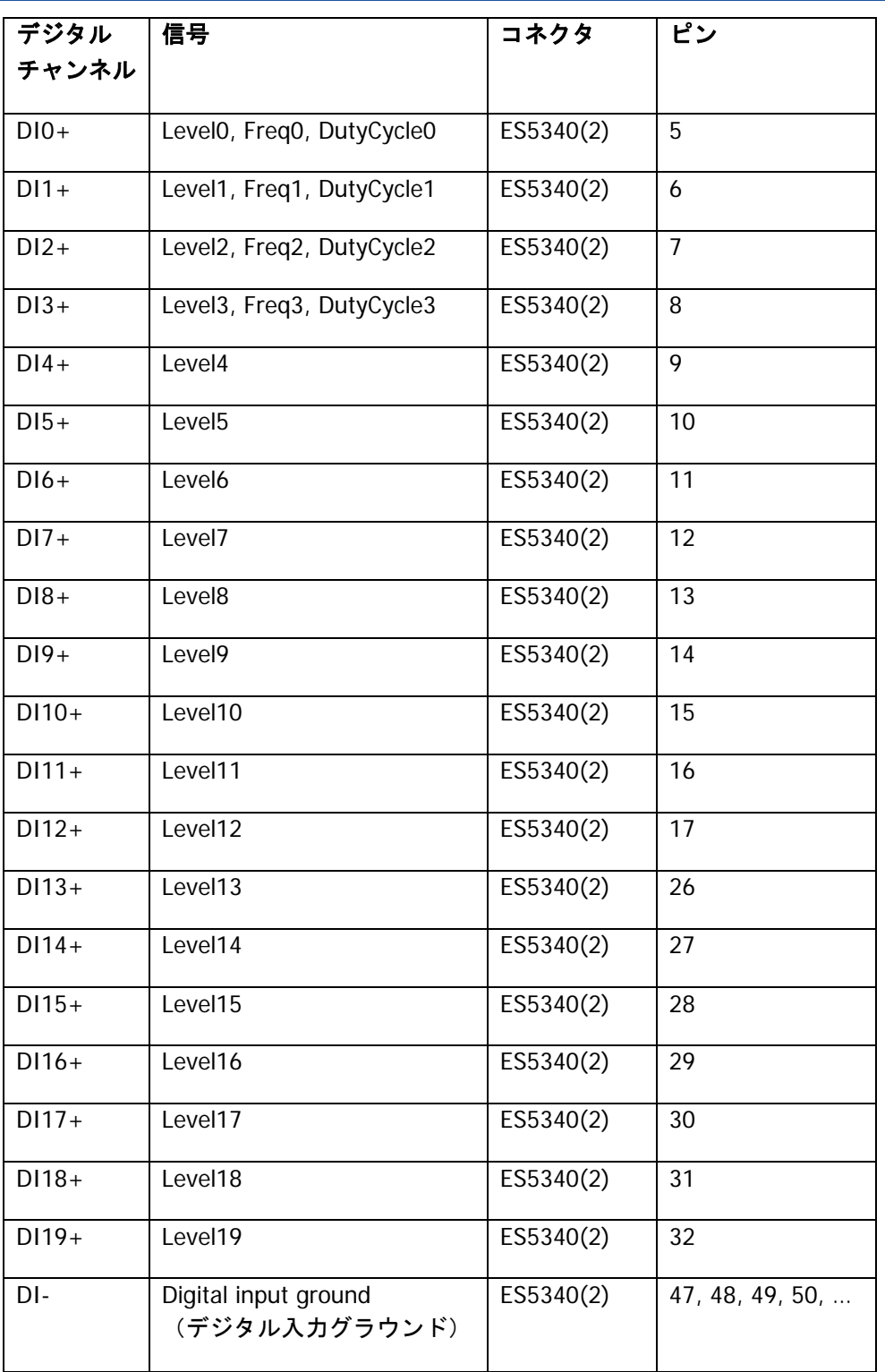

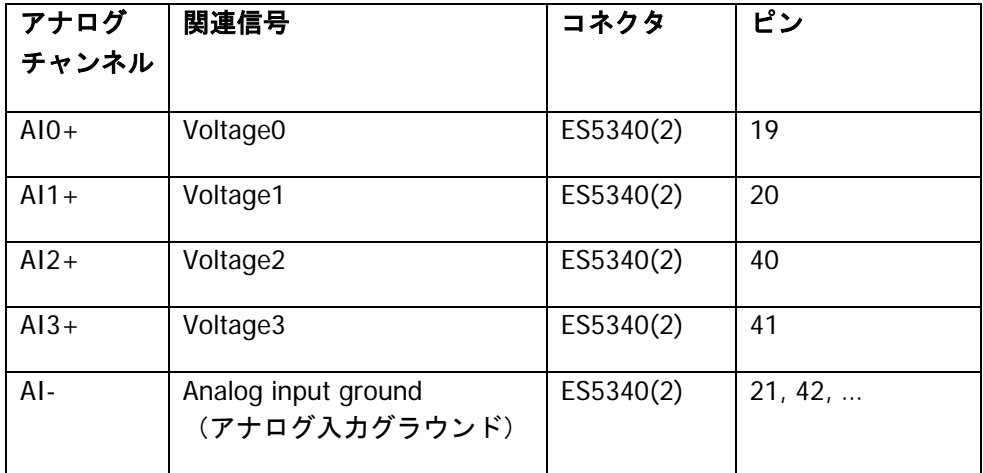

# <span id="page-23-0"></span>日本支社

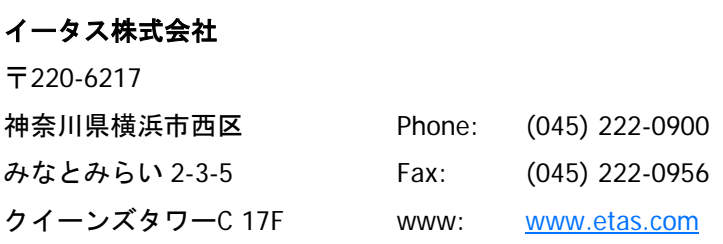

# ETAS 本社

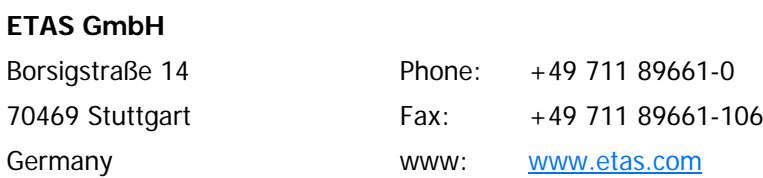

# 各国支社

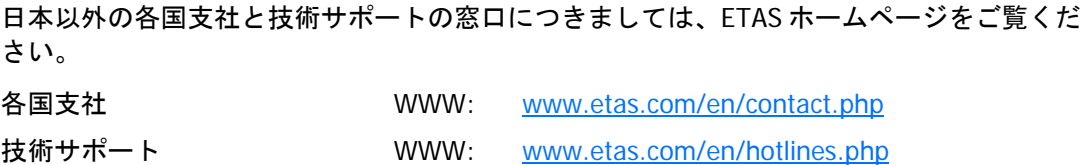

# <span id="page-24-0"></span>**8** 用語集(略語と対訳)

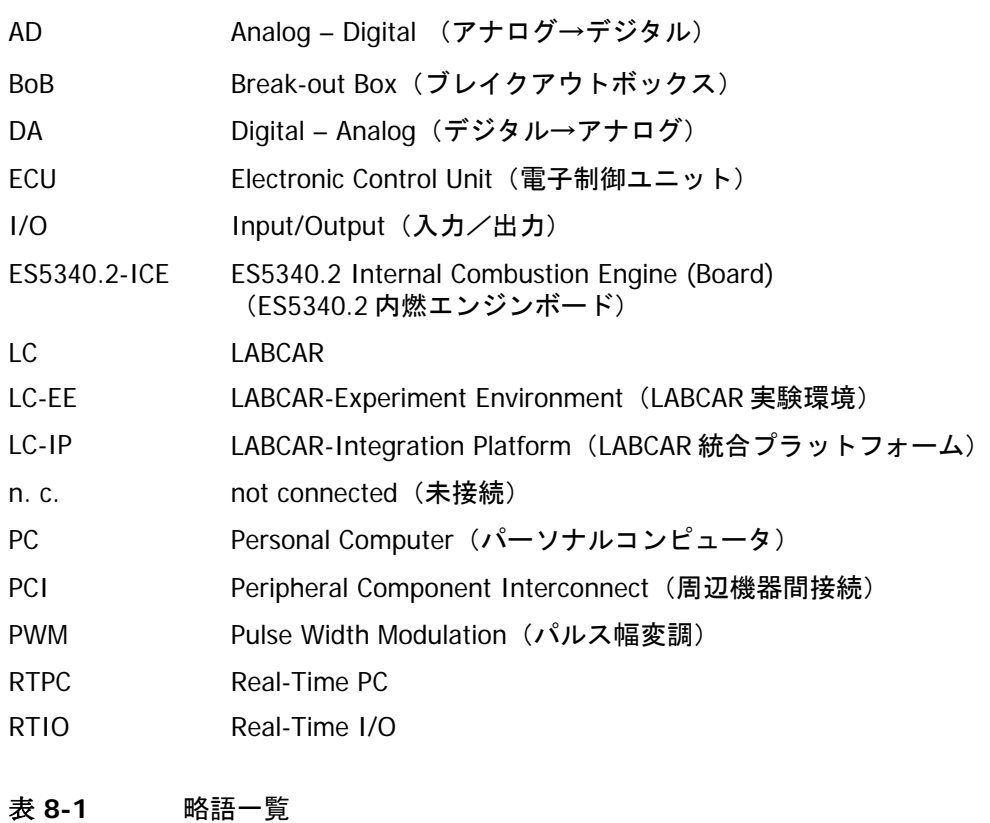